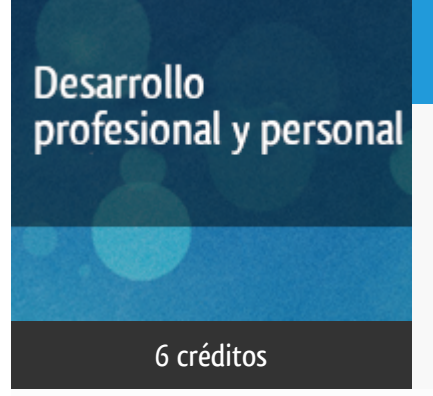

**Características**: material impreso y curso virtual.

## Curso académico 2015-2016

Sketchup Google: una Herramienta de Diseño para Todos

del 1 de diciembre de 2015 al 31 de mayo de 2016

6 créditos CERTIFICADO DE ENSEÑANZA ABIERTA

Departamento Ingeniería del Softw. y Sist. Informáticos

E.t.s. de Ingeniería Informática

## PROGRAMA DE DESARROLLO PROFESIONAL Y PERSONAL

El Programa de Desarrollo Profesional y Personal acoge cursos que dan derecho a la obtención de un Título Propio por la UNED. Cada curso se impartirá en una de las siguientes categorías: Experto Profesional, Enseñanza Abierta, Actualización Profesional (\*) y atienden una demanda de formación en respuesta a las necesidades e intereses del mundo del trabajo. Sus cursos estarán promovidos por la UNED o entidades sociales y económicas que busquen el apoyo académico de la Universidad para la mejor calidad de sus acciones de formación y promoción de sus colectivos laborales y profesionales.

Requisitos de acceso: no hay requisitos mínimos de acceso, salvo los específicos de cada curso establecidos por su director.

(\*) En los cursos que se ofertan en Enseñanza Abierta que en su denominación contengan la especificación de (ACTUALIZACIÓN PROFESIONAL), la superación del curso se acreditará mediante un "Certificado de Actualización Profesional" (Reunión del Consejo de Gobierno de la UNED, celebrada el día dieciséis de diciembre de dos mil catorce, por la que se aprueba la implantación de cursos para cubrir la formación profesional y empresarial con la denominación de Certificado de Actualización Profesional).

## **Destinatarios**

El curso se orienta a todo el público en general y en particular a profesionales del diseño y arquitectura.

Para el seguimiento del curso se requiere disponer de ordenador con conexión a Internet y es recomendable la compresión de inglés leído.

## 1. Objetivos

SketchUp es un herramienta de diseño con unas características que la hacen enormemente atractiva:

Intuitiva y de fácil manejo.

La versión básica es gratuita y la pone Google al alcance de todos.

La versión profesional comparada en precio con los programas profesionales es infinitamente más barata, pero los acabados son verdaderamente profesionales.

Por todo ello cada día más profesionales y particulares la utilizan en su trabajo.

## 2. Contenidos

Unidad Didáctica 1. Introducción a Google SketchUp.

Unidad Didáctica 2. Modelado.

Unidad Didáctica 3. Técnicas de acadados y vistas del modelo.

Unidad Didáctica 4. Compartiendo modelos en Internet.

### 3. Metodología y actividades

A lo largo del curso, los contenidos propuestos (que podrán estar en inglés o en castellano) serán presentados mediante material de ayuda para la comprensión y estudio de los mismos y se pondrán a disposición de los alumnos mediante material de estudio diverso (tutoriales y guías de referencia), presentaciones y ejercicios guiados, enlaces a recursos externos considerados relevantes para completar el aprendizaje, etc. Está también prevista la atención al alumno a través del correo electrónico y del teléfono.

### 4. Nivel del curso

Iniciación

## 5. Duración y dedicación

Duración: del martes 1 de diciembre de 2015 al martes 31 de mayo de 2016.

Dedicación: 150 horas.

## 6. Equipo docente

#### Director/a

Director - UNED

MASCARELL ESTRUCH, JUAN ANTONIO

#### Colaboradores UNED

Colaborador - UNED

CABRERIZO LORITE, FRANCISCO JAVIER

## 7. Material didáctico para el seguimiento del curso

#### 7.1 Material obligatorio

**SketchUp 2014 For Dummies Autores** Aidan Chopra **Precio aproximado** 25€ **ISBN** 9781118822661

#### 7.2 Material disponible en la plataforma virtual

El material está disponible en el entorno en línea del curso y se podrá acceder a él a través de Internet.

#### 7.3 Otros Materiales

**Observaciones sobre el material didáctico citado en el apartado "material obligatorio"**: el texto "Google SketchUp 2014 For Dummies" debe ser adquirido por el alumno en cualquier librería de su elección.

## 8. Atención al estudiante

Las consultas pueden realizarse por correo. Así mismo, también está prevista la tutorización de consultas telefónicas o con presencia de los alumnos en los locales del Departamento de Ingeniería de Software y Sistemas Informáticos en la Sede Central de la U.N.E.D.

Coreo electrónico: jmascarell@issi.uned.es

Dirección postal:

A la atención de:

Juan Antonio Mascarell Estruch

"Sketch Up Google: una herramienta de diseño para todos"

ETS Ingeniería Informática

Dpto. Ingeniería de Software y Sistemas Informáticos

C/ Juan del rosal 16, Apdo. 28040, Madrid

Contacto telefónico:

Está prevista como jornada de guardia para recibir consultas telefónicas o presenciales la tarde del jueves, de 16 a 20 horas

Teléf. (91) 398 8409 / 8220 / 8242

También se indica el número de fax para aquellas personas que puedan disponer de este medio. Este es el 91 398 89 09. Los envíos por fax deberán realizarse a la misma dirección que los envíos por correo.

## 9. Criterios de evaluación y calificación

La evaluación final del curso se establecerá en función de dos pruebas. La primera de ellas consistirá en responder debidamente a una serie de cuestiones de evaluación a distancia. La segunda consistirá en la realización de un diseño que demuestre que se han adquirido los diversos conceptos estudiados en el curso. Ambos deberán ser remitidos al equipo docente para su calificación.

### 10. Precio del curso

Precio de matrícula: 250,00 €.

### 11. Descuentos

#### 11.1 Ayudas al estudio y descuentos

Se puede encontrar información general sobre ayudas al estudio y descuentos en *este enlace*.

Debe hacer la solicitud de matrícula marcando la opción correspondiente, y posteriormente enviar la documentación al correo: [ea@adm.uned.es.](mailto:ea@adm.uned.es)

# 12. Matriculación

Del 7 de septiembre al 18 de diciembre de 2015. Atención administrativa: Cursos de Certificado de Enseñanza Abierta ea@adm.uned.es Tf. 91 398 7711 / 7530 C/ Juan del Rosal, 14 - 1ª planta 28040 Madrid

# 13. Responsable administrativo

Negociado de Enseñanza Abierta.